# TAKING THE LEAP: IMPLEMENTING A MIGRATION TO OJS 3

Sarah Hare, Indiana University Bloomington
Emma Molls, University of Minnesota
Ted Polley, Indiana University Purdue University Indianapolis (IUPUI)

# **Ground Rules**

■ Interrupt us!

■ Hashtag: #ojs3leap

■ Participation, discussion, & community building are key

# August 2015

OJS 3 Beta 1 Launches

# October 2017

OJS 3.1.0 -quick submit!

#### **Today**

~1/3 of PKP journals on OJS 3

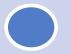

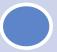

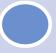

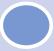

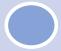

# August 2016

PKP Launches OJS 3

# **April 2018**

OJS 3.1.1 released

If you're interested in moving to OJS 3, what could your publishing program **be doing right now** that to prepare for a migration (or new endeavor!)?

Try to write out 2-3 specific, tangible items.

# Goals

- Share three migration case studies
- Identify and discuss "pain points"
- Start to develop a community that shares outreach materials, bugs, local feedback, etc.
  - We want your input on this!

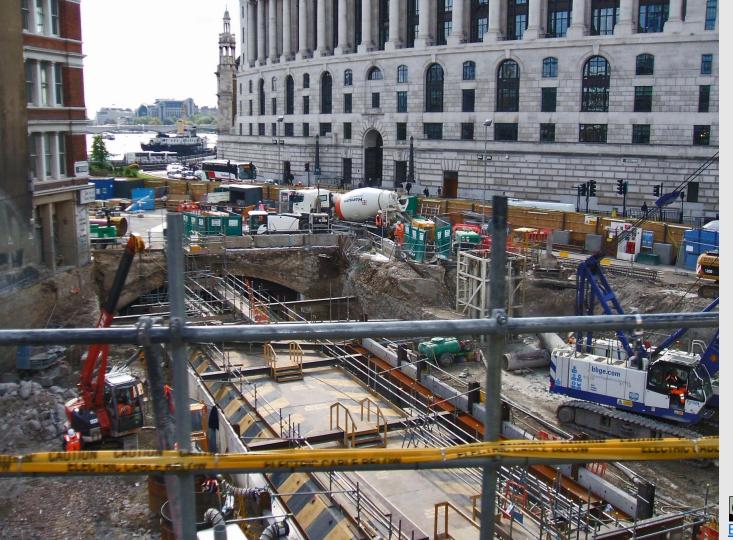

bepress to OJS 3

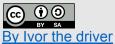

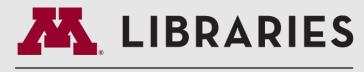

#### PUBLISHING

#### Goals:

- Move everything!
- Minimize interruption
- Communicate frequently with editors
- Complete migration by Jan. 1, 2018
- Match design and functionality best we can

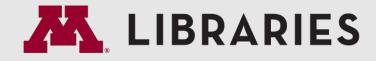

#### PUBLISHING

Early October: Move backfiles of small journals to test sites..

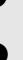

End of October: All currently published articles will be added to the OJS3 journal test sites.

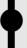

Early November: Check that all article metadata is correct in OJS..

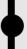

End of November: Create migration plans for any manuscripts that are still in the system and not yet published.

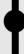

Beginning of December: Meet and train editors.

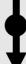

Mid December: Redirect URLs--new platform launches!

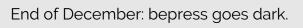

UMN Lib Pub Migration! Home Master Punchlist Individual Journals 🗸 Metadata Cleanup Design Timeline Communication Planning

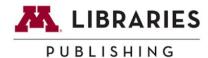

## **Platform Migration**

All migration documents: https://drive.google.com/drive/folders/0B0opzwcGNfdsWURGN2dEb1pvdDA

This site: z.umn.edu/pubmigration

#### **Publications for Migration**

**Innovations** 

Advances

**IJPS** 

TMQ

Reconsidering Development

JOIE

Aisthesis (UMD)

DJUB (UMD)

#### **Google Drive Portal**

Folder for each publication, upload content here.

#### Master timeline (Trello)

Trello board for entire migration project.

#### **Master Punchlist**

#### Social Media Plug-ins

- Embedded Twitter timeline: publish.twitter.com
  - Set height to 500 px
- · Social media buttons: addthis.com

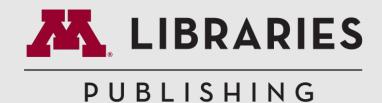

We did it.

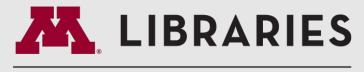

#### PUBLISHING

#### **Challenges:**

- Customer service during construction
- Downstream communication
- **Growing** community support
- User data (OJS) & "live manuscripts" (bepress)

# OJS 2 → OJS 3 (for multi-site instances)

# **IUPUI**

- •2 FTE
- Part of 1 developer
- Launched in January 2018

# **IUB**

- •3 FTE
- Part of 1 developer
- Launched in Spring 2018

# OJS 2 → OJS 3 Takeaways

- Use the migration as an opportunity to renew outreach and update policies
- Don't front load all of your training time/ energy: editors need just as much (if not more!) support after migration
- If you can upgrade between issue production cycles, that is ideal

## OJS 2 → OJS 3 Issues

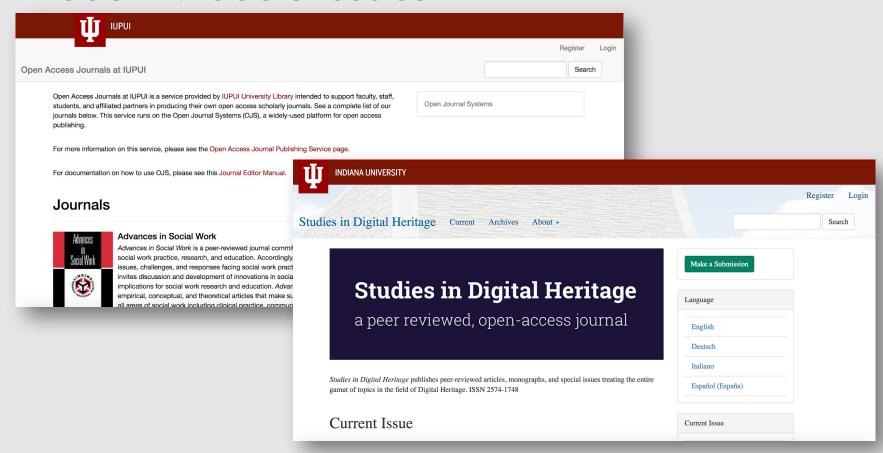

## Outreach Showcase

Either party can terminate this agreement with at least 90 days' notice. In the event of termination of the hosting relationship, Indiana University will cooperate fully and use all reasonable efforts to provide a smooth transition of all necessary components of the archived content to another hosting service provider designated by Publishing Partner.

If Journal appears to be abandoned (i.e. no new issues for a period of two years and/or Publishing Partner cannot be reached), Indiana University reserves the right terminate its services to Publishing Partner with at least 90 days' notice.

Regardless of the form of termination, Indiana University reserves the right to make the Publishing Partner's content accrued during the time of this agreement available worldwide in perpetuity.

## Outreach Showcase

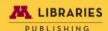

#### Platform Migration Update

Week of October 30

#### Data Import Completed

This week Public Knowledge Project (creator of O.53.) completed building an <u>imp</u> that took all publication data from bepress Digital Commons and imported it into C Beginning Wednesday, members of the Publishing Team began reviewing the me for quality and completion All imported data remains behind a login, and current I journals are still up and functioning.

#### Training Coming Soon!

In preparation for the new platform, Publishing Services will release The Editors' Handbook. This site will include documentation, videos, and helpful resources free requested by editors of University of Minnesota Libraries Publishing works.

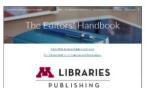

The Editors' Handbook will released in its entirety afte break. However, videos an documentation related sp to OJS3 will be made avail all editors in the next three

Additionally, members of Publishing Team will be in next week to arrange me with editorial teams. Durin meetings we will walk thrk your publication on the ne platform and answer any questions you may have.

We anticipate that these meeting will take place from the end of November throup December. We know that this is a busy time of year for all with instruction and rese duties. Our goal is to be flexible and supportive as possible.

> Please don't hesitate to contact us with any questions or University of Minnesota Libraries Publishing, libpubs@

#### Scholarly Communication

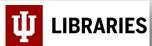

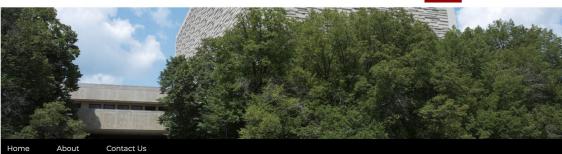

←Older post

Newer post

#### The Office of Scholarly Publishing Welcomes Newest Version of Open Journal Systems

Posted on July 20, 2017 by Sarah Hare

The IU Office of Scholarly Publishing is working on a lot of exciting projects this summer. One of those projects is planning its rollout of Open Journal Systems (OJS) 3. The

Search ...

a

- IU Libraries Blogs
- E. Lingle Craig Preservation Lab
   Blog
- Indiana University Libraries Moving
   Image Archive

Past Migration Newsletters

# **Outreach Showcase**

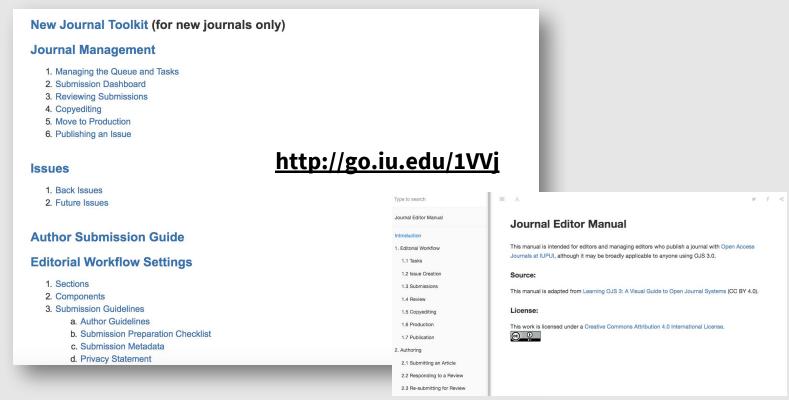

https://polleyda.gitbooks.io/journal-editor-manual/content/

What are resources you need to make the jump to OJS 3?

How might LPC create a useful support structure for you?

# Thank You!

■ Sarah Hare, <u>scrissin@iu.edu</u>

■ Emma Molls, <u>emolls@umn.edu</u>

■ Ted Polley, <u>dapolley@iupui.edu</u>